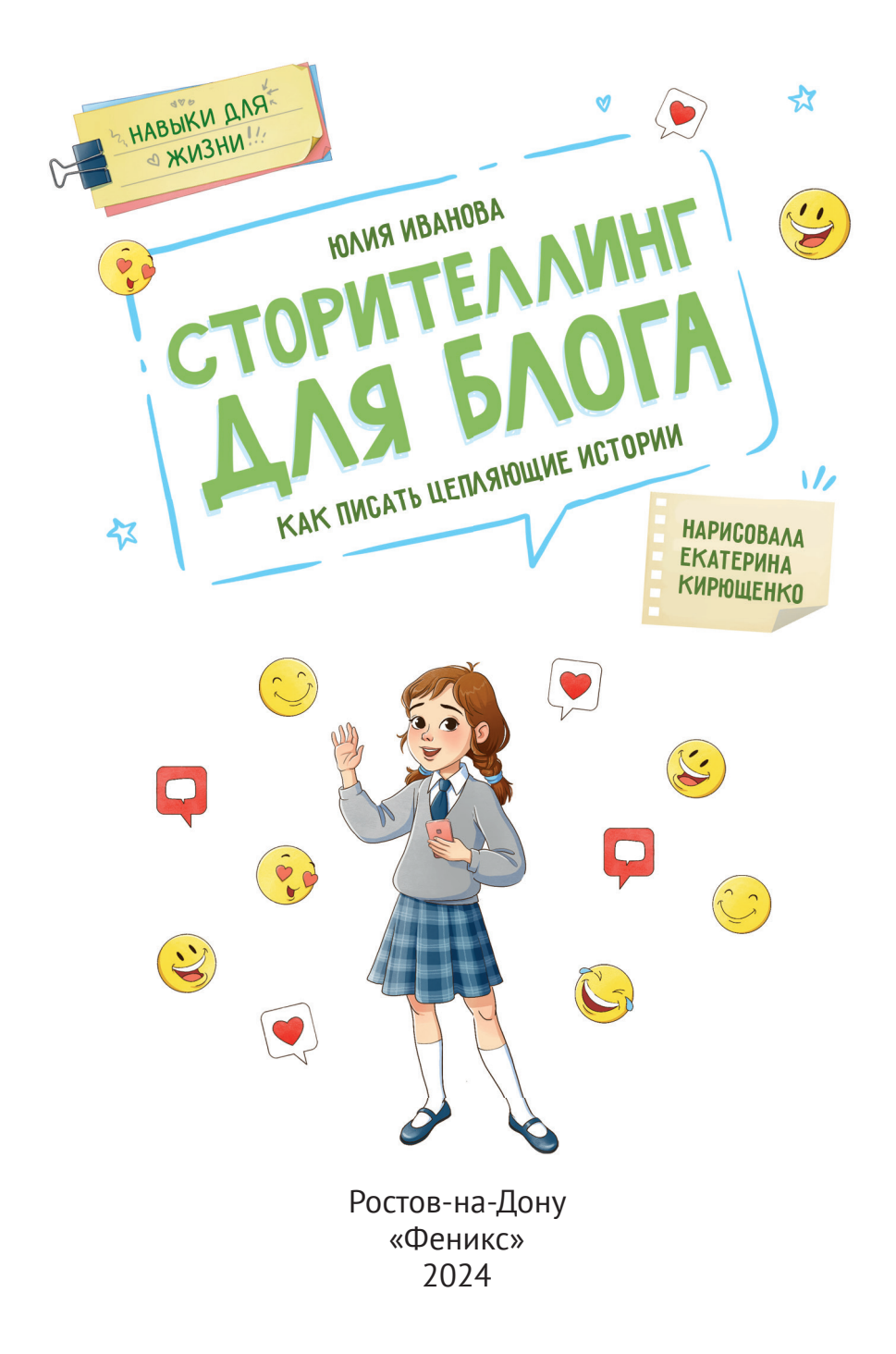

УДК 087.5:82 ББК 83.011.2 **КТК 780** И21

#### **Иванова, Юлия.**

И21 Сторителлинг для блога: как писать цепляющие истории / Юлия Иванова. — Ростов н/Д : Феникс, 2024. — 72 с. : ил. — (Навыки для жизни).

ISBN 978-5-222-39930-9

Если ты хочешь вести свой блог, но не знаешь, с чего начать, скорее открывай эту книгу. Её героиня, девочка Маша, вызвалась помочь приюту для животных, и для этого ей нужно стать настоящим блогером. Вот только она пока ничего об этом не знает. Вместе с Машей ты разберёшься в том, что такое сторителлинг и как выбрать лучшую площадку для блога, напишешь свой первый пост-знакомство и составишь контент-план. Ты потренируешься использовать теги и хештеги, отвечать на комментарии, проводить викторины и розыгрыши и поймёшь, почему подписчикам нравится весёлый контент. Кроме того, ты научишься писать посты так, чтобы они были логичными, интересными и содержательными, и сможешь использовать эти знания для работы с любыми другими текстами (например со школьными сочинениями, статьями и докладами). Вести блог — это очень интересное занятие, и скоро ты сам в этом убедишься!

Рекомендовано для детей среднего школьного возраста.

**УДК 087.5:82 ББК 83.011.2**

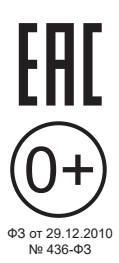

*Популярное издание*

Юлия Иванова

### **Сторителлинг для блога: как писать цепляющие истории**

Ответственный редактор: Силенко Елизавета Технический редактор: Кузнецов Александр Иллюстратор: Кирющенко Екатерина Редактор-корректор: Козлова Яна

**Сторителлинг для блога: как писать цепляющие истории.** Формат: 70×100/16. Тираж 4000 экз. Заказ № **RU** Издатель и изготовитель: ООО «Феникс». Юр. и факт. адрес: 344011, Россия, Ростовская обл., г. Ростов-на-Дону, ул.

Варфоломеева, д. 150. Тел./факс: (863) 261-89-65, 261-89-50.

Изготовлено в России. Дата изготовления: 09.2023. Срок годности не ограничен.

Отпечатано в АО «ТАТМЕДИА» Филиал «Полиграфическо-издательский комплекс "Идел-Пресс"». Юридический адрес: 420097, Россия, Республика Татарстан, г. Казань, ул. Академическая, д. 2. Фактический адрес: 420066, Россия, Республика Татарстан, г. Казань, ул. Декабристов, д. 2

#### **Блогқа арналған сторителлинг: қызықты оқиғаларды қалай жазуға болады.** Форматы: 70×100/16. Таралымы 4000. **KZ** Тапсырыс №

Баспагер және дайындаушы: «Феникс» ЖШҚ. Заңды және нақты мекенжайы: 344011, Ресей, Ростов обл., Дондағы Ростов қ., Варфоломеев к-сі, 150 үй. Тел/факс: (863) 261-89-65, 261-89-50.

Ресейде дайындалған. Дайындалған күні: 09.2023. Жарамдылық мерзімі шектелмеген.

Басылды «ТАТМЕДИА» АҚ. «Идел-Пресс» полиграфиялық-баспа кешені» филиалы. Орналасқан жері: 420097, Ресей, Татарстан Республикасы, Қазан қ., Академическая к-сі, 2 үй. Нақты мекенжайы: 420066,Ресей, Татарстан Республикасы, Қазан қ., Декабристы к-сі, 2 ғимарат.

ISBN 978-5-222-39930-9

© Иванова Ю., текст, 2023 © Кирющенко Е., ил., 2023 © ООО «Феникс», 2023

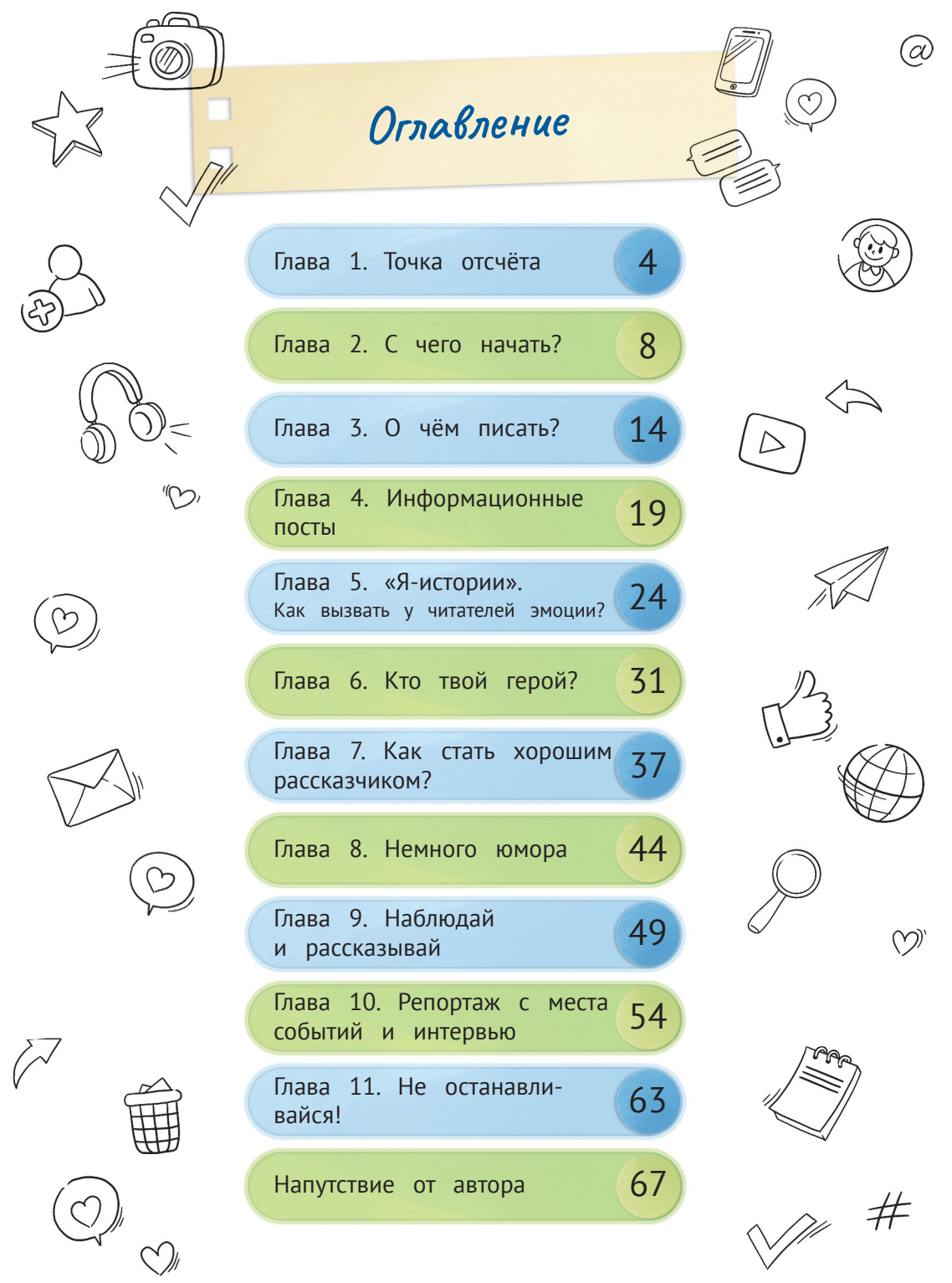

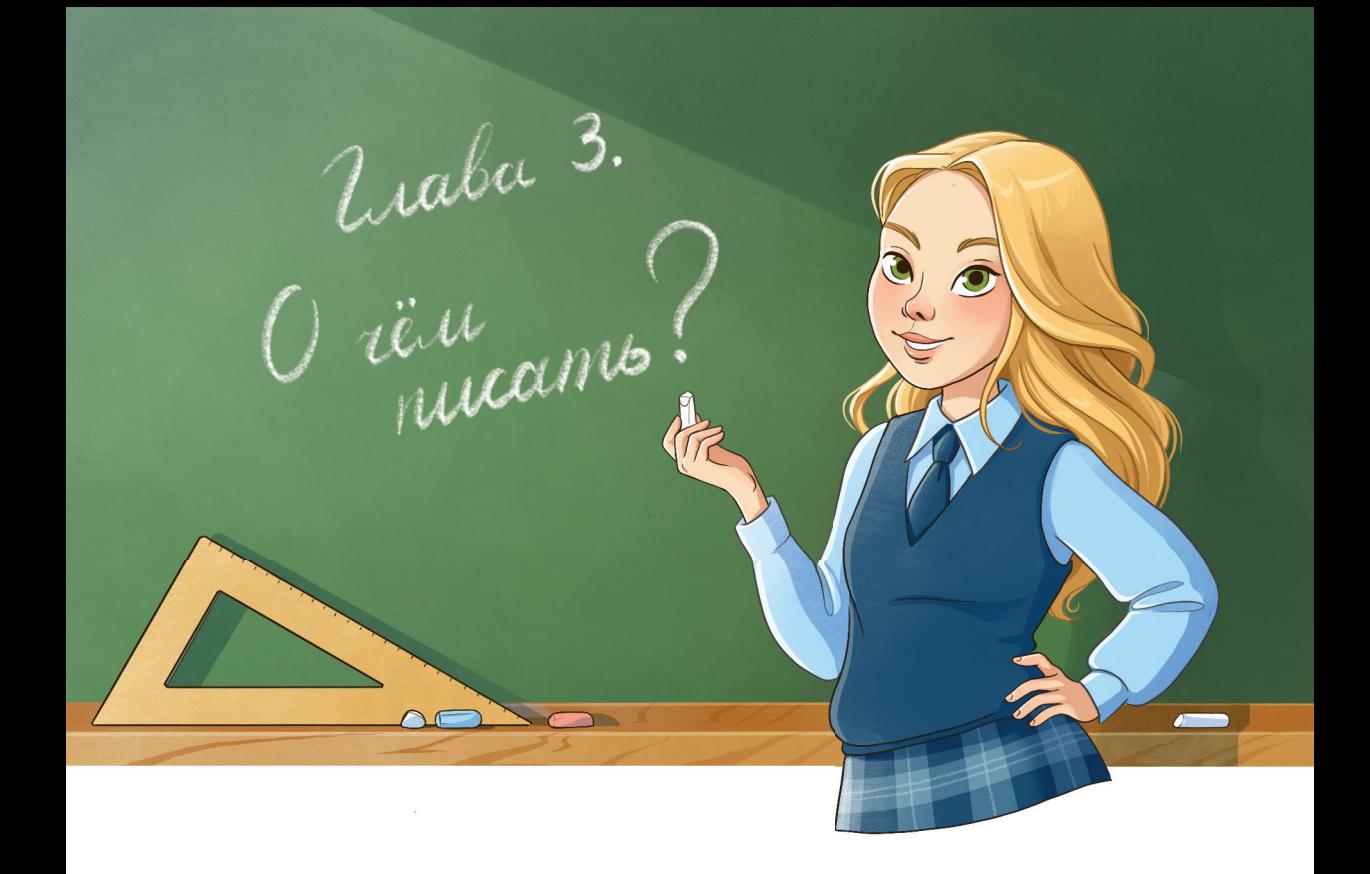

На следующий день во время большой перемены в школе Света и Маша сели в сторонке, чтобы поговорить.

— Поздравляю! Теперь у тебя свой блог! — захлопала в ладоши Звёздочкина, когда Маша отчиталась ей о проделанной работе. — А где ты взяла такую симпатичную фотографию пса на аватаре?

— Мама пофотографировала для меня животных в приюте, — ответила Маша. — А этот щенок такой пушистый и милый, я просто не могла его не выбрать.

- Да, он прелесть! одобрила Света.
- Что мне делать дальше?
- Пора написать первый пост.

— Ох, я совсем не знаю, о чём писать, — нахмурилась Маша.

Света фыркнула:

— Да ты что! У тебя же такая классная тема, можно столько всего придумать! Собаки и кошки, щенки и котята. Сплошное ми-ми-ми. Чтобы люди сразу поняли, о чём ты будешь писать, сделай пост-знакомство.

— Что-что сделать?

— Первый пост, в котором ты расскажешь, зачем тебе этот блог. И что ты планируешь в нём выкладывать. Это твоё следующее задание.

Звёздочкина тут же достала телефон и подписалась на блог «Добрые хвосты».

— Смотри-ка, у тебя уже три подписчика! — улыбнулась она.

— Это мама, Таня и ты, — смутилась Маша.

— Уже хорошо! Как только ты выложишь первый пост, я его сразу увижу у себя в ленте.

— А картинку какую выбрать?

— Возьми того милого хаски. Для начала он вполне подойдёт.

— Я так боюсь сделать что-нибудь неправильно, заволновалась Маша.

— Всё получится, не переживай. Это всего лишь блог, а не вопрос жизни и смерти. Всё можно исправить, если тебе не понравится, — успокоила её Света.

Маша пришла домой и долго ломала голову над первым постом. Оказалось, это не так уж просто — кратко рассказать, о чём будет блог «Добрые хвосты». Она в конце концов написала:

# Задание

Представь, что ты ведёшь коммерческий блог и рассчитываешь с помощью своего контента привлечь новых покупателей.

Примеры названий:

- «Кондитерская "14 Февраля"»,
- «Автомобиль будущего»,
- «Магазин любимых игрушек».

Напиши информационный пост для такого блога. Расскажи, что покупатель может приобрести и какую пользу ему принесёт эта покупка.

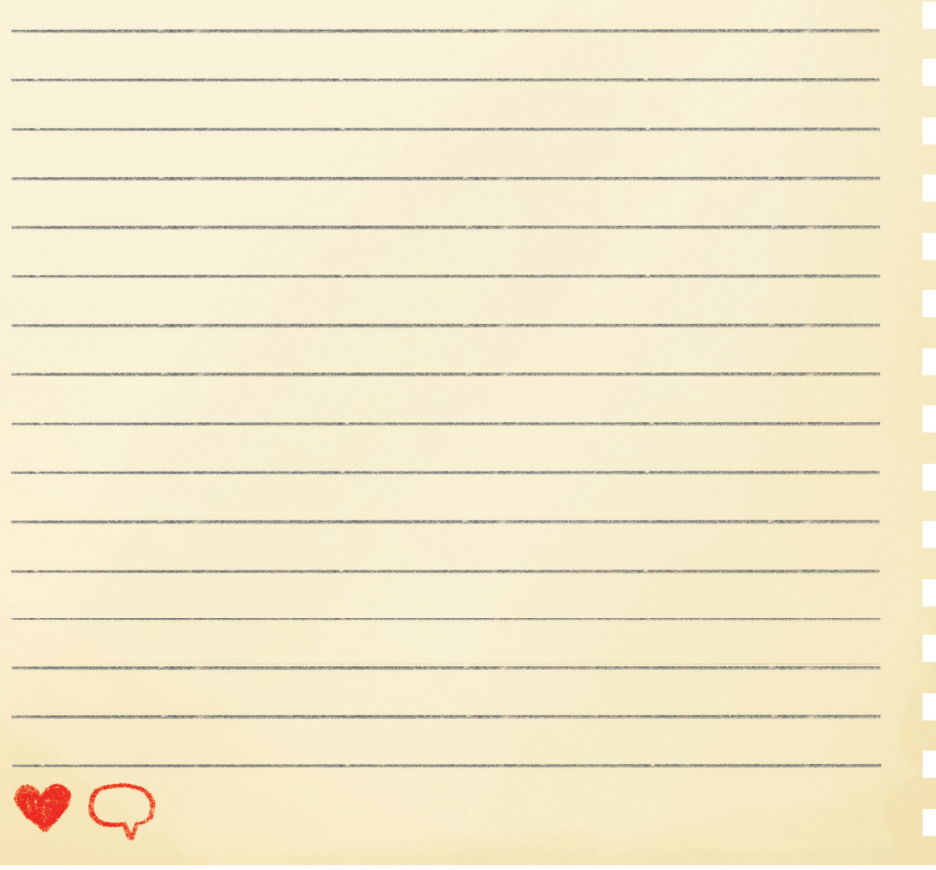

## Задание

Людям нравятся разные списки и рейтинги, даже если их основой являются личные предпочтения одного человека.

Представь, что ты ведёшь блог, посвящённый какому-то хобби. Напиши информационный пост в виде топ-листа.

Примеры топ-листов:

- «Пять лучших книг о животных»,
- «Десять моих любимых мультфильмов»,
- «Семь самых страшных фильмов».

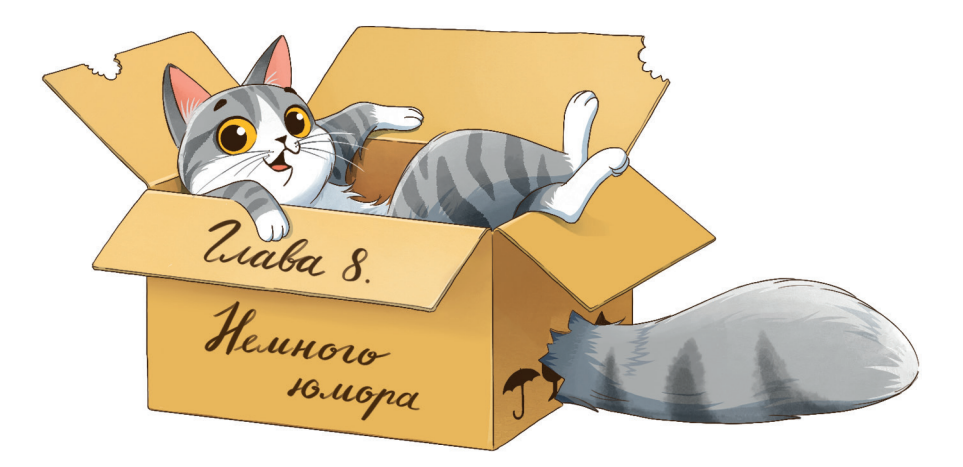

Звёздочкина внимательно прочитала пост о кормлении животных, оценила количество лайков и комментариев и одобрительно кивнула.

— Ты молодец, и список, который ты подготовила, мне тоже нравится, — сказала Света. — Но кое-чего тут не хватает.

 $-$  Чего?

— Ты уже написала много серьёзных постов, теперь можно расслабиться и повеселиться. Расскажи какую-нибудь забавную историю. Вот я, например, люблю, когда блогеры, на которых я подписана, разбавляют свои обычные посты развлекательным контентом. Описывают смешные случаи из жизни, дурачатся или устраивают угадайку.

— Что такое угадайка? — спросила Маша.

— Это такая игра. Когда задаётся вопрос, к нему предлагается несколько вариантов ответа, и надо найти правильный. Или другая игра — «Правда или ложь». Это тоже всегда интересно. Можно проверить интуицию, людям такое нравится. Так что вот тебе очередное задание: напиши такой пост, который сможет поднять настроение твоим подписчикам.

Звёздочкина скорчила кислую рожицу и сделала селфи. Тут же выложила фото в свой блог и подписала: «Моё лицо, когда я думаю о контрольной работе по математике».

Сразу посыпались реакции в виде смеющихся смайликов.

— Вот видишь, можно и так, — улыбнулась Звёздочкина. — Но тебе такой вариант не совсем подходит. Лучше использовать животных.

Вечером Маше пришлось потрудиться, потому что придумать развлекательный пост от имени «Добрых хвостов» оказалось не так-то просто. Рассказывать смешные истории — особый талант, поэтому для начала девочка решила ограничиться подборкой фото обитателей приюта. Хорошо, что мама сделала очень много снимков. Маша выбрала подходящие и к каждой картинке придумала милую подпись. Получилась подборка забавных фото, а пост Маша озаглавила «Смешные хвосты».

И поставила хештеги, как её учила Звёздочкина.

Интересно, какая реакция будет у подписчиков?

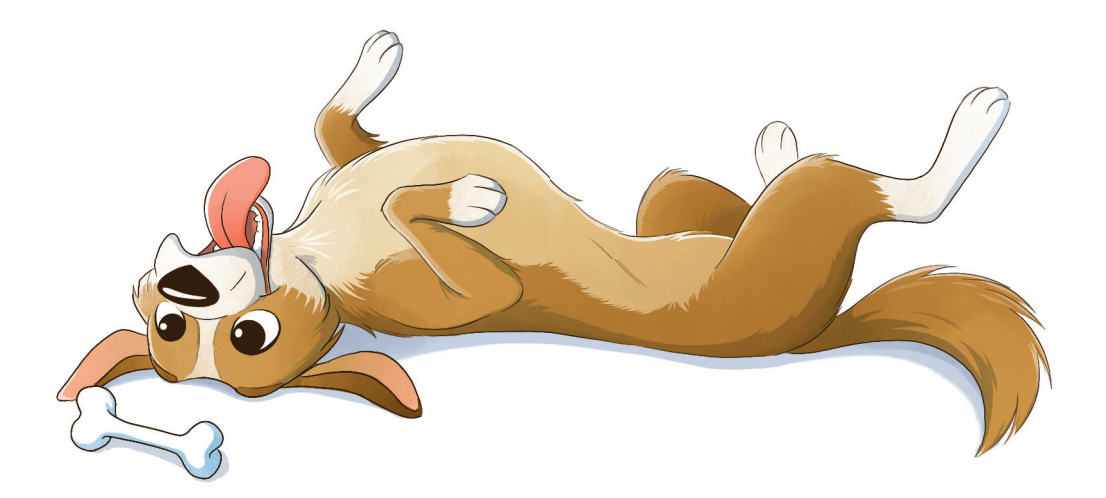